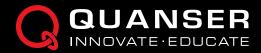

# QLABS VIRTUAL QBOT 2e

## Virtual platform for distance and blended undergraduate and advanced robotics courses

OLabs Virtual OBot 2e is a fully instrumented, dynamically accurate virtual twin of a classic Quanser OBot 2e system. It behaves in the same way as the physical hardware and can be measured and controlled using MATLAB®/Simulink® and other development environments. QLabs Virtual QBot 2e can enrich your lectures and activities in traditional labs, or bring credible, authentic model-based lab experiences into your distance and online robotics course.

Same as the physical QBot 2e, the virtual system is an autonomous ground robot featuring built-in sensors and vision system.

#### **Features**

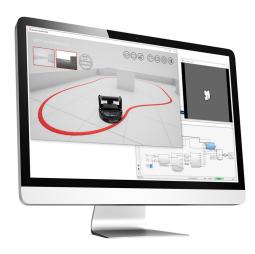

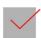

## Academically appropriate

High-fidelity, credible lab experiences equivalent to use of physical lab equipment

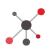

### Open access

Full access to system parameters through MATLAB®/Simulink®

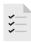

#### Comprehensive Resources

Curriculum mapped to popular robotics textbooks

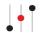

#### Scalable

12-month, multi-seat subscription

#### Courseware

- Differential drive kinematics
- Forward and inverse kinematics
- Dead reckoning and odometric localization
- Path planning and obstacle avoidance
- 2D mapping and occupancy grid map
- Image acquisition, processing and reasoning
- Localization and mapping
- High-level control architecture of mobile robots
- Vision-guided vehicle control

#### **Product Details**

QBot 2e Virtual Sensors:

- 3 digital bumper sensors
- 1 Z-axis angle measurement (heading)
- 1 Kinect RGBD sensor
- Camera resolution: 640 x 480
- · Depth sensing: 11 bit
- Depth sensor range: 0.5 6 m

QLabs Virtual QBot 2e runs on Windows 10 (64-bit) and requires MATLAB 2019a or later (not included).

Products and/or services pictured and referred to herein and their accompanying specifications may be subject to change without notice. Products and/or services mentioned herein are trademarks or registered trademarks of Quanser Inc. and/or its affiliates. © 2020 Quanser Inc. All rights reserved.

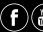

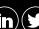

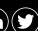

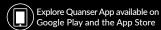